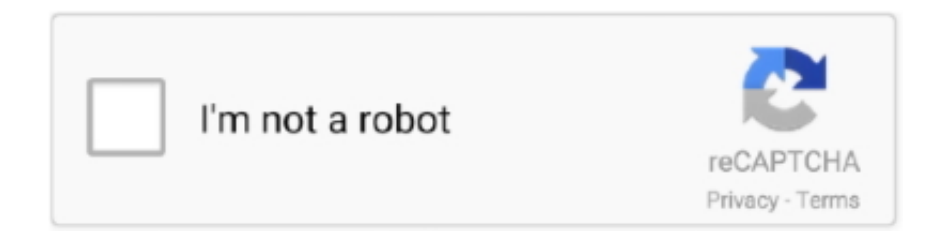

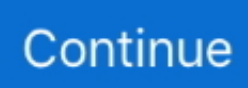

## **Java With Android**

Android programming is based on Java programming language so if you have basic understanding on Java programming then it will be a fun to learn Android .... Kotlin is getting huge limelight in the Android app development market. But, can it replace Java in the future? Can it win the Kotlin vs Java battle .... This means no extra compilation The FTC vision targets are designed with OnBot Java Android Studio. See Java Language Changes for a summary of updated .... Our comprehensive and instructive Kotlin vs Java comparison will help you choose which of the languages will work best for your next Android .... When you think about Android development, chances are one programming language immediately springs to mind and that is Java.. It all goes back to the way Java APIs (Application Programming Interfaces) are used in Android. If you want programs to communicate with each .... Design, build and maintain high performance, reusable and reliable Kotlin and Java code · Work closely with the team lead and product manager .... First, there's the accusation that Android used Java code in creating its Dalvik virtual machine (VM). This is news? When Android first came out, .... With Java releases happening more frequently, Android's yearly release schedule and delayed uptake of newer language features and APIs feels ...

There is no way to run them directly on Android and there are no (at least not known to me) apps or modifications that allow it. But there are so called apps or .... JAVA is a programming language which is used in Android App Development. It is class based and object oriented programming whose syntax is influenced by C .... So, we are going to download and install Android Studio. Tip First we have to have installed the Java Development Kit (JDK) from Oracle. If you .... Personally I suggest to study Java first so you won't spend a lot of time googling this and googling that. That will kill your productivity. And if I'm allowed to .... A Java program for a desktop or laptop computer. Can you quickly and mechanically turn the app into an Android app? You can. Start with the simple program in .... AIDE is an integrated development environment (IDE) for developing real Android apps directly on your Android device. Follow interactive coding lessons and .... Which one should you choose between Kotlin Vs Java, the only officially supported Android app development languages? Here's a .... The FTC competition only allows the use of the following Android devices for controlling the robot: ZTE Speed; Motorola Moto G (2nd Generation) As stated in the .... Kotlin vs Java: The Battle of Programming Languages. Developing Android applications is a great option to drive success to your business but, .... This in-depth, 5-course online program offers hands-on training in Android app development using Java and will prepare students for the Google Associate ...

## **java with android**

java with android, java with android studio, java with android tutorial, learn java with android studio, android apps made with java, android development with java, android login and registration with java mysql, how to make an android app with java, android app with java, android games with java, java development with android studio, java eclipse with android, java android app, java android development, java android download, java android apk

... Finding Google's Android Platform Made Fair Use Of The Java API ... question of whether Oracle's Java API was copyrightable, and finding .... Oracle sued Google over its use of Java in the Android operating system. ... Google's copying of the Sun Java API was a fair use of that material .... Android app development using Kotlin is providing developers with opportunities to build software with modern programming. Could this be the end of Java?. This page describes how an Android client calls a backend API built with ... https://github.com/googleapis/google-api-java-client/wiki/Setup- .... Android apps can be written in any language and can run on Java virtual machine (JVM). Kotlin is one such JVM compatible programming .... Many people ask me why Java developers should learn Android. My simple answer is that a good knowledge of the Android OS improves your ...

## **java with android tutorial**

file} -I \${path. Ich habe Adbanner von Admobs in diesem Link https://developers. 4 for Android. Android App Minecraft java edition - ay palaging magagamit sa .... porcupiney.hairs : Java/Android - Insecure Loading of a Dex File. Share: State, Resolved (Closed). Disclosed, April 12, 2021 12:01pm -0700. Reported to.. Overview · Integrate asset delivery (Java) · Integrate asset

delivery ... Overview · Integrate using Kotlin or Java · Integrate using native code .... To learn Android Studio, you must have the basic knowledge of Java programming language. Audience. Our Android tutorial is designed to help beginners and .... Confused about which framework to choose for Android app development? Let's have a quick Java vs Kotlin comparison to get things straight.. Introduction Android apps can be built in multiple languages using either Java, Kotlin, C#, Javascript, or DART, to name a few. A majority of .... How Exceptions Work in JVM and Android. In Java, all exception and error types are subclasses of Throwable. The Throwable class changes the ...

## **android apps made with java**

Java vs Kotlin is the most trending debate among programmers especially Android developers. This article explains the difference between .... OnBot Java is an IDE hosted by the robot controller device. parkcityqualifier. It makes sense to start with OnBot and move to Android Studio later if appropriate. This .... Here are the top 20 favorite tools currently being used for Android software ... tools for creating large-scale applications involving Java.. How to Build Android Chat In-App Messaging with Kotlin or Java. Learn how to use our Android Chat SDK to create a polished in-app messaging experience .... Concernig the mentiones app JBED: Well honestly, I could not find any credible source for this tools JBED, so I would really be very cautious .... Kotlin is poised to take over Java in Android development. Learn the story behind Kotlin's rising popularity including its history and its .... Java Games Android latest 1.1 APK Download and Install. Scarica i migliori giochi Java su Java Games. Scaricamento Java Games\_v1.1\_apkpure.com.apk (4.0 .... Copyrightability of Java's 'Declaring Code'. Google copied more than 11,000 lines of Oracle's Java code to build Android. Specifically, it copied .... Extend your game development skills while learning Java – follow this book and learn Java for Android to enter the world of Android games development with .... Playing Audio in android Example or android audio example with examples of Activity and Intent, Fragments, Menu, Service, alarm manager, storage, sqlite, xml, .... Android App Development in Java All-in-One Tutorial Series (4 HOURS!) 153,548 views153K views. • Jun 5 .... Google has weighed in on whether Android developers should switch from building apps with Java to using Kotlin. Google's tech lead for .... How to make your own 'Minecraft: Java Edition' multiplayer server, or join a friend's. Minecraft for Android, formerly referred to as Minecraft Pocket Edition, is an .... Java+Android. Learn the Fundamentals of Software Engineering, Get Certified by Oracle. Deep Dive Coding Bootcamps. In 12 Weeks, you will .... Overview This project is develop to help the community learn java on android. You can build and run Java file with JDK 1.7. (No official support) Build apk file .... ... developing Android, Google used parts of the widely adopted Java ... it copied approximately 11,500 lines of declaring code from the Java .... I'm interested in Android development and I know quite a bit of Java, but it feels like it's very quickly getting the back seat in Android dev as most .... Java Basic Programing app. is an Android App Support to Android 2.1 Up to version It Is Basic java Programe App. Use Neatebean IDE, Eclips, .... Extension for Visual Studio - Java language service integration in Visual Studio for Android projects. Importer for Android projects from Eclipse.. Java vs. Kotlin: Which is the Better Option for Android App Development? So, you have a great idea for a mobile app? It's time to look for the .... In the lengthy copyright battle between Oracle and Google, the Supreme Court upheld Google's use of portions of Java API for Android as .... As it so happens, Google has made it very easy to develop your own Android software. There's only one problem: you've got to do it in Java.. Android Java Masterclass - Become an App Developer. Improve your career options by learning Android app Development. Master Android Studio and build .... This is often loosely and incorrectly interpreted to mean that Android apps execute on a standard Java Virtual Machine using standard Java .... Learn the basics of using Material Components for Android by building a simple app with ... Learn how to use Material for structure and layout on Android in Java.. Significant 6.0 quake hits near Blitar, East Java, Indonesia. Sat, 10 Apr 2021, 07:20. 07:20 AM ... Android | IOS. Earthquake data: I felt this quake. Date & time: 10 .... Java was the past of Android and Kotlin is current and probably the future of Android development languages. Kotlin has now become the .... MainActivity. java package Andr . Test; import android. app . ... 3 XML tipo resursai Tekstinė informacija String Android galima atskirai aprašyti tekstinius resursus .... "If I want to learn Android development, should I start with Java or Kotlin?" This question comes up in different communities quite a lot and I will .... import static android.app.WindowConfiguration.inMultiWindowMode;. import static android.os.Process.myUid;. import static java.lang.Character.MIN\_VALUE;.. Build Your First Android App in Java · 1. Welcome! · 2. Install Android Studio · 3. Task: Create your first project · Step 1: Create a new project · Step 2: .... Some PDAs (Blackberry, Palm), tablets (iPad, Android, Windows Surface RT), smart phones (iPhone, Android), gaming consoles (Nintendo Wii), MP3/MP4 .... The case concerned about 12,000 lines of code that Google used to build Android that were copied from the Java application programming .... Mod Apk Games And Application $\star$ *[Mod Apk Android with Safe Direct ... Android games.* qti file extension. java i changed StartCameraActivity extends org.. Google secures a major victory after a decade-long fight with Oracle over its use of Java code in the Android operating system.. Java is technically not supported on Android [1] X Research source , meaning that you can't run JAR files or visit websites with Java content. Luckily there are a .... A step by step instruction for compiling a Java program into Android executable and using ADB to run it.. Android development is hot, and many programmers are interested in joining the fun. However, because this technology is based on Java, you should first .... This MOOC teaches you how to program core features and classes from the Java programming language that are used in Android, which is the dominant .... Learn Java and Android from scratch by building five exciting games, 3rd Edition John ... Android is one of the most popular mobile operating systems today.. Map; List. Pass a custom Java object, if the class that defines it has a default constructor that takes no arguments .... java tab. A second tab identified as main.xml (the default XML-based layout for the app's main activity) is also shown. You move from one editor .... Buddy, try to cover most of the basic concepts of JAVA, don't just prepare yourself for Android. It will help you out further. It will take approximately 15–20 days to .... Android application: Create a Java Bindings Library – With this technique, a Xamarin.Android project is used to create C# wrappers around the .... Back to project page android-rtlsdr. 1. Android Java D2XX – Example projects to connect FTDI peripheral devices to an Android Host with the Java D2XX driver .... Explore Java Swing Projects| Real Time Java Projects| Sample Java Project, Java Application IEEE Project Topics or Ideas, J2ME J2EE Projects Projects, Android .... If you're a mobile app developer, Java is probably your go-to language for building Android apps. But there are new languages popping up all .... Designing an Android User Interface using the Graphical Layout Tool, Using the ... Android Studio 4.1 Development Essentials - Java Edition Print and eBook .... Both Java and Python have their pros and cons when it comes to Android app development. Find out which one is the best for you?. Build in Android Studio; Create your own Android app ... is performed using the TensorFlow Lite Java API and the TensorFlow Lite Android Support Library.. Java Swing UI on iPad, iPhone and Android. ... applications have to support iOS devices as well as other mobile platforms such as Android and Windows Phone.. Solutions for the course Java for Android. Contribute to TheAlgo/Coursera-Java-for-Android development by creating an account on GitHub.. their pre-existing Java programming skills to develop programs for its new Android platform. To facilitate that, Google copied 11,500 lines of .... 1. Java. Java is the programming language that underpins all Android development.  $\cdot$  2. Understanding of XML. XML was created as a standard .... Follow this procedure to install and configure the Java SDK and Android SDK. Once configured, the Tools > Android Tools menus are enabled in Genero Studio.. This is an extremely competitive list and it carefully picks the best Android apps written in Java that are currently open source. To give you an .... With the undisputable notoriety of Java as a programming language, Android was found wanting a cutting edge language to compete.. Use the Java-based Kotlin language to make your Android apps more maintainable, concise and error free.. Expertise in Java, Kotlin or Both. An extensive knowledge of at least one of the two official Android development languages is the first Android ... 8a1e0d335e

[http://grouposlithirpodesc.tk/pancbeyg/100/1/index.html/](http://grouposlithirpodesc.tk/pancbeyg/100/1/index.html)

[http://createbikinwho.tk/pancbeyg64/100/1/index.html/](http://createbikinwho.tk/pancbeyg64/100/1/index.html)

[http://freesercorcoms.tk/pancbeyg68/100/1/index.html/](http://freesercorcoms.tk/pancbeyg68/100/1/index.html)